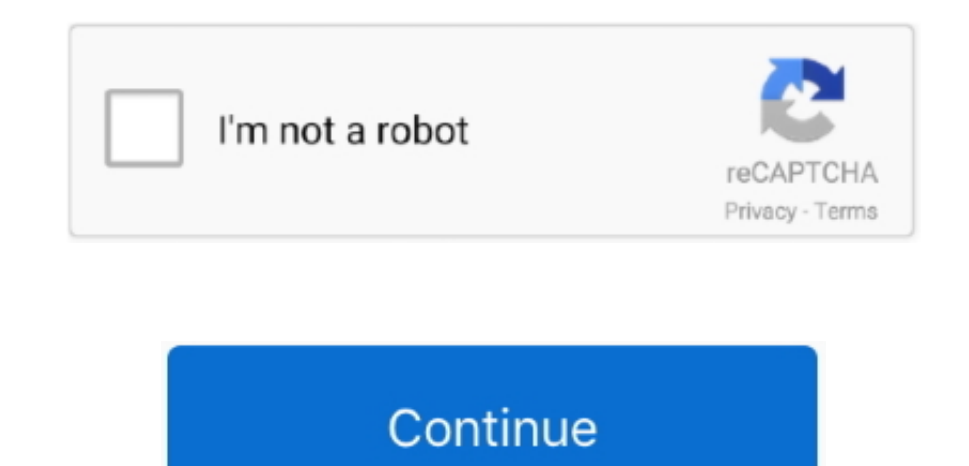

## **Extract Dmg Windows**

https://peyggd weebly com/blog/how-to-download-photos-from-iphone-to-mac So, the guide below will let you people give a way to open DMG files on Windows through a free utility name HFSExplorer.. DMG is a disk image format open on Windows computer.. Continue reading after the break to read the complete process to do that

extract windows 10 key, extract windows, extract windows key, extract windows 10 key from hard drive, extract windows 7 key, extract windows 10 key from bios, extract windows 10 key for reinstall, extract windows key from windows 10

## **extract windows**

## **extract windows key**

**extract windows 7 key**

e10c415e6f